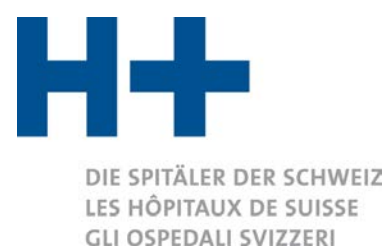

# Recommandations concernant la saisie des données dans ITAR\_K® V 14.0

Les présentes recommandations ont été réalisées en collaboration avec l'association *SpitalBenchmark (SBM), l'association des hôpitaux zurichois (VZK) ainsi que certains membres actifs de H+. Le but de ces recommandations est de faciliter la saisie des données dans ITAR\_K*® *et d'optimiser le processus de plausibilisation.*

1. Évaluation des cas administratifs ambulatoires au niveau d'ITAR  $K^\circledast$ 

Dans le domaine ambulatoire, les cas administratifs sont en principe groupés sur des tarifs déterminés. Si un patient reçoit des prestations ambulatoires de secteurs financés par des tarifs différents (par ex. TARMED et physiothérapie), les prestations médicales et physiothérapeutiques spécifiques de ce cas administratif doivent être attribuées aux tarifs respectifs dans ITAR  $K^{\circledast}$ . Les postes de coûts restants du cas administratif, tels que le matériel > CHF 3[1](#page-0-0), les médicaments, les produits sanguins, les dialyses, le laboratoire et les autres domaines d'activités ambulatoires, resp. structures tarifaires, doivent également figurer dans la colonne qui convient et non pas en tant que « coûts TARMED ». De même, les coûts et les prestations fournies aux autopayeurs, les prestations qui ne relèvent pas de l'AOS ou celles qui sont comptabilisées sous forme forfaitaire ne doivent pas être saisies dans la colonne « TARMED LAMal au sens strict ».

En outre, il convient de s'assurer que, pour les traitements aux patients dans lesquels interviennent deux structures tarifaires ou davantage (par ex. TARMED et la physiothérapie), la part correcte des coûts d'administration des patients et des CUI soit imputée sur les tarifs ambulatoires correspondants (séparation des coûts indirects).

Les CUI et l'administration des patients sont répartis sur les activités/tarifs correspondants en proportion (%) des coûts des prestations (médicales et thérapeutiques) fournies. Depuis la version 12.0 d'ITAR\_K®, il est possible de choisir entre une répartition manuelle ou automatique de ces coûts. Ce choix se fait dans les « Infos supplémentaires » de la plateforme en ligne d'ITAR\_K®.

Certains hôpitaux peuvent paramétrer la séparation automatique des coûts indirects provenant de l'administration des patients et des CUI présentée ci-dessus dans leurs systèmes de comptabilité analytique (procédure d'attribution directe) et ainsi assurer au final une répartition de ces types de coûts indirects dès le regroupement / la saisie des cas administratifs ambulatoires dans ITAR K®. Cette « séparation des coûts

<span id="page-0-0"></span> $1$  La règle concernant le matériel > CHF 3 ne concerne que les cas facturés avec TARMED (tarif 001), mais pas les forfaits TARMED ni d'autres tarifs.

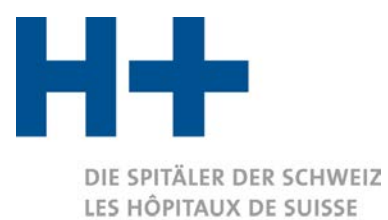

GLI OSPEDALI SVIZZERI

indirects » se fait également en proportion des prestations tarifaires aux patients en ambulatoire. Dans ITAR  $K^{\circ}$ , ces hôpitaux remplissent la ligne 43 de la feuille Excel « Relevé CUFI Aperçu global ».

Si une institution choisit une répartition automatique, la nouvelle colonne EO « Administration des patients en ambulatoire » apparaît dans le fichier de saisie ITAR  $K^{\circ}$ . La totalité des coûts d'administration des patients pour le domaine ambulatoire devra être saisie dans cette colonne. Ces coûts seront ensuite répartis dans le relevé de données définitif sur l'ensemble des activités ambulatoires – de manière automatique et en proportion des coûts totaux.

En définitive, les points TARMED facturés pour toutes les prestations doivent être additionnés et saisis dans ITAR\_K® (Aperçu global, ligne 33). Il est en l'occurrence important que les coûts correspondent aux prestations. En d'autres termes, les mêmes cas ambulatoires doivent être pris en considération pour les coûts et pour les nombres de points (congruence). C'est ainsi seulement que pourront être calculées, sur la base des coûts, les valeurs du point des différentes structures tarifaires (coûts totaux liés à un tarif / prestations totales liées à une structure tarifaire).

Un exemple concret de l'attribution des composantes de coûts aux unités finales d'imputation (tarifs/activités) selon ITAR\_K® est présenté à l'annexe 1.

- 2. Dans l'onglet « Relevé CUFI Aperçu global », il n'est pas possible de saisir des valeurs pour les lignes 17 (66 Produits financiers) et 19 (68 Produits résultant de prestations au personnel et à des tiers) à l'exception des colonnes DA (Enseignement universitaire + recherche), DB (PIG) et DC (Autres mandats de tiers).
- 3. Dans les colonnes I-R du « Relevé CUFI Aperçu global » doivent figurer tous les cas pour lesquels un Casemix est attribué et pas seulement les cas facturés selon SwissDRG. La colonne CI (Autres tarifs hosp.) ne doit contenir que des cas pour lesquels aucun Casemix n'est attribué (par ex. contrat SVK).
- 4. Depuis la version 10.0 d'ITAR\_K<sup>®</sup> la présentation des coûts dans le domaine ambulatoire (hors tarif défini par l'hôpital) a été détaillée suivant les recommandations du Tribunal administratif fédéral (TAF) et certains tarifs présentent la distinction entre :
	- a. « Cas LAMal au sens strict »
	- b. « CTM »
	- c. « Autres répondants (incl. part AOS pour les prestations de l'assurance complémentaire) ».

Afin d'harmoniser au niveau national le regroupement des coûts AOS dans le domaine ambulatoire LAMal, nous recommandons d'appliquer la règle suivante : seuls les coûts des prestations AOS du domaine LAMal facturées à l'aide du point de taxe AOS négocié

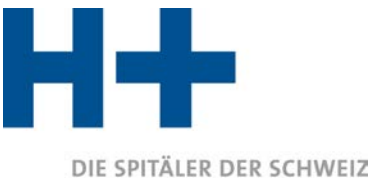

> et fixé doivent figurer dans les colonnes « Cas LAMal au sens strict ». Les coûts des prestations CTM figureront dans les colonnes « CTM ».

> Les autres répondants - par exemple, les autopayeurs ou les patients bénéficiant de prestations de l'assurance complémentaire - sont regroupés dans une colonne distincte. Important : la part AOS des patients bénéficiant d'une assurance complémentaire est regroupée dans cette même colonne.

- 5. Dans l'onglet « Relevé CUFI Aperçu global » figurent les centres de charges « 21 Laboratoire de cathétérisme cardiaque » et « 40 Psychologie ». Ces centres de charges sont obligatoires selon REKOLE® depuis le 01.01.2020.
- 6. Rappel concernant le processus ITAR\_K® : afin de réaliser le **processus de plausibilisation** des données, la version **« Projet »** d'ITAR\_K® doit être transmise à SBM. Ce document peut être généré ici :

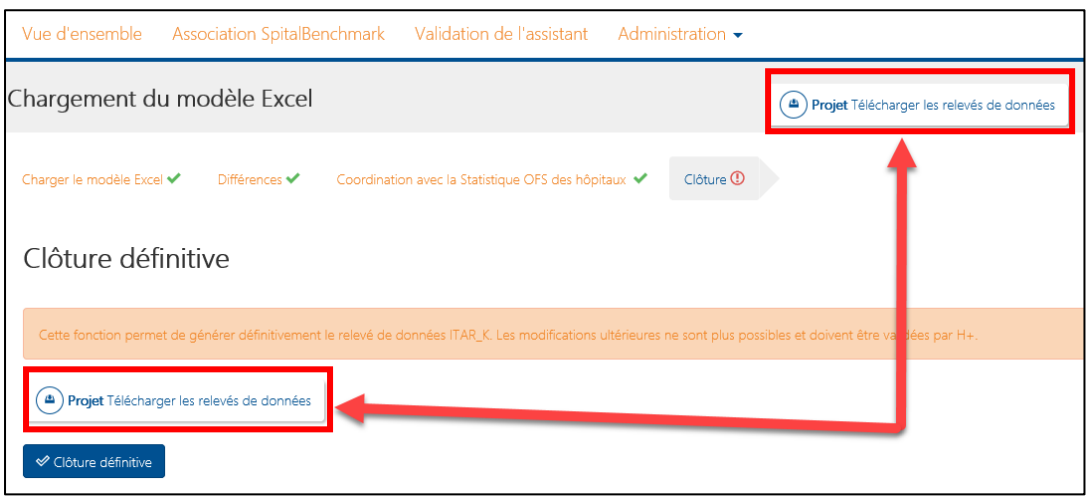

Suite au processus de plausibilisation des données réalisé par SBM, les données doivent être, si besoin, adaptées sur le fichier de saisie ITAR\_K®, puis chargées à nouveau sur la plateforme au vu de la clôture définitive. La clôture définitive d'ITAR\_K® génère l'**export officiel signé d'ITAR\_K**® (« ITAR\_K incl. Benchmarking »), lequel doit être envoyé à SBM en vue de la **production du benchmarking national**.

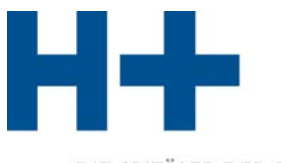

DIE SPITÄLER DER SCHWEIZ LES HÔPITAUX DE SUISSE **GLI OSPEDALI SVIZZERI** 

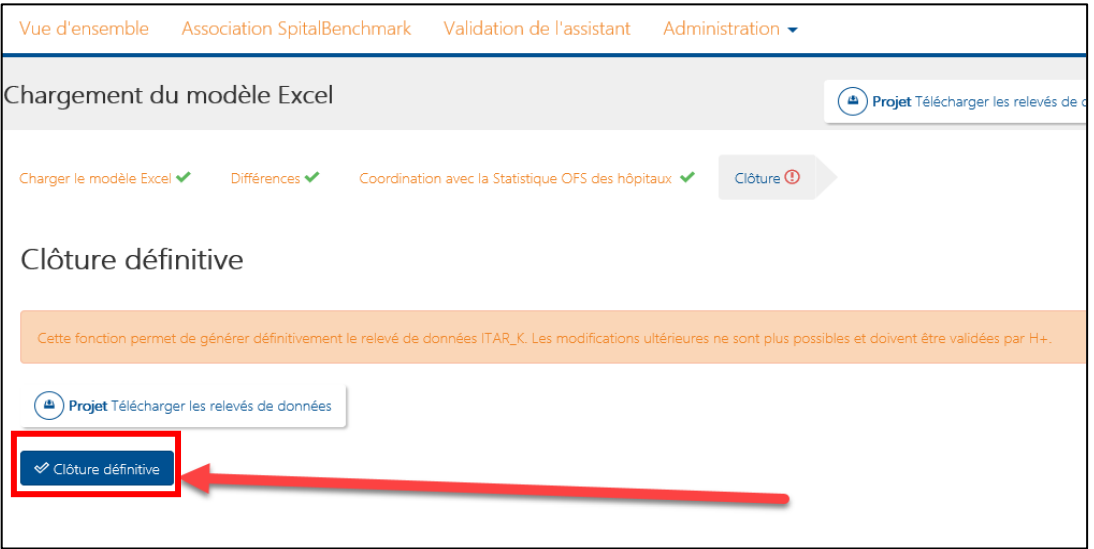

Grâce à ce processus, les hôpitaux peuvent adapter leurs données dans le fichier de saisie ITAR K<sup>®</sup> sans devoir demander à H+ le déverrouillage de la plateforme. De plus, grâce à ce processus, il est assuré que le benchmarking national se base sur les données officielles et plausibilisées d'ITAR\_K®. De cette manière, les hôpitaux créent une base afin de répondre à la transparence des données requise.

- 7. Les produits 60-69 doivent être saisis correctement (Relevé CUFI Aperçu global, lignes 13-20).
- 8. Les justificatifs officiels provenant des onglets « Différences » et « Coordination avec la Statistique OFS des hôpitaux » de la plateforme ITAR\_K® doivent être remis à SBM afin de réaliser la plausibilisation des données.

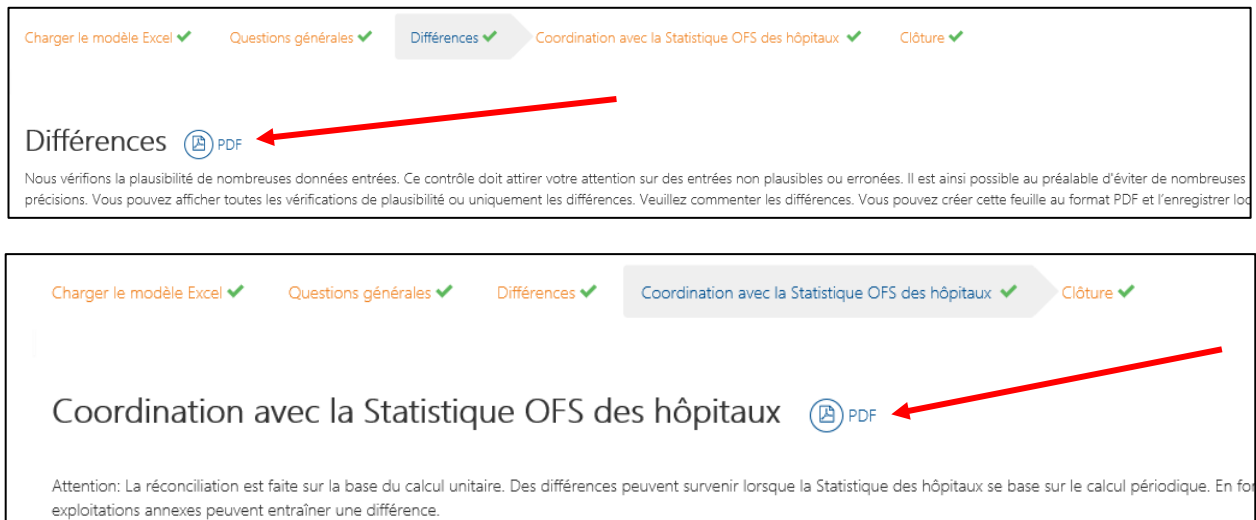

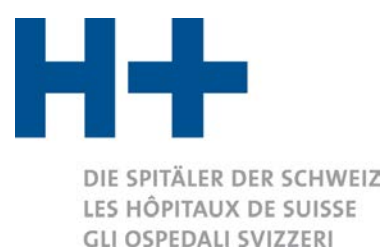

- 9. Veuillez vérifier que les données de l'année précédente sont bien complétées dans le relevé de données (Aperçu global, lignes 56, 57 et 59 + Relevé CUFI Aperçu global, lignes 103, 106, 109, 112, 115, 118, 121).
- 10. Les coûts d'utilisation des immobilisations (CUI) doivent être remplis selon les règles REKOLE® ainsi que les règles de l'OCP (Relevé CUFI Aperçu global, lignes 78 et 85).
- 11. Veuillez vérifier que les CUI calculés selon REKOLE® (Relevé CUFI Aperçu global, ligne 90) sont supérieurs aux CUI calculés selon l'OCP (Relevé CUFI Aperçu global, ligne 98). Si ce n'est pas le cas, cela doit être justifié par écrit à SBM.
- 12. Les coûts d'utilisation des immobilisations doivent être saisis pour l'ensemble des centres de charges, y compris pour la recherche et formation universitaire et les PIG (Relevé CUFI Aperçu global, lignes 78 et 85).
- 13. Veuillez vérifier que les corrections des séjours à cheval de l'année courante pour 2022 (ITAR\_K 2022, Aperçu global, colonne H) correspondent aux corrections des séjours à cheval de l'année précédente pour 2023 (ITAR\_K 2023, Aperçu global, colonne G).
- 14. La part AOS des honoraires de médecins traitant des patients en assurance complémentaire doit être saisie à la ligne 65 (Aperçu global). Si 0% ou aucune valeur inscrite, l'ensemble des honoraires sont déduits pour le calcul tarifaire, c'est-à-dire que les coûts de l'assurance de base ne contiennent pas d'honoraires de médecins. Si tel est le cas, un justificatif devra être transmis à SBM pour la plausibilisation en plus des justificatifs officiels d'ITAR K®.
- 15. Surcoûts liés à l'assurance complémentaire :
	- a. Les surcoûts liés à l'hôtellerie doivent être saisis clairement dans le tableau 1 de la feuille « Infos supplémentaires ». Les pourcentages <1% sont considérés comme très bas. Les pourcentages <0% ne sont pas possibles.
	- b. Les autres surcoûts liés à l'assurance complémentaire doivent être saisis dans le tableau 1a de la feuille « Infos supplémentaires ».
- 16. Les produits et les coûts de la recherche et formation universitaire doivent être saisis dans la colonne DA de la feuille « Relevé CUFI Aperçu global » sur la base des coûts effectifs.
- 17. Les charges liées aux produits du groupe de compte 65 doivent être traitées dans la feuille « Infos supplémentaires » (tableau 2).
- 18. Les commentaires et les montants liés à la comptabilité des ajustements doivent être saisis correctement dans le tableau 6 de la feuille « Infos supplémentaires ».

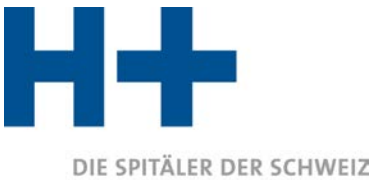

- 19. Les coûts et les prestations pour lesquels des forfaits ambulatoires ont été facturés ne doivent pas figurer dans la colonne TARMED mais dans la colonne « Autres tarifs amb. spécifiques à l'établissement ».
- 20. Les patients autopayeurs ou non AOS (par ex. assurance accident) facturés selon le tarif TARMED sont à inclure dans la colonne TARMED (colonnes DF-DI, Relevé CUFI Aperçu global). Les patients autopayeurs qui ne sont pas facturés selon TARMED doivent figurer dans la colonne « Autres tarifs amb. spécifiques à l'établissement » (et en aucun cas dans la colonne TARMED par exemple !).
- 21. Rappel concernant la saisie des cas à cheval. En cliquant sur les petits triangles rouges apparaissant dans les cellules concernées, une explication apparaît afin de saisir correctement les patients à cheval (voir image ci-après).

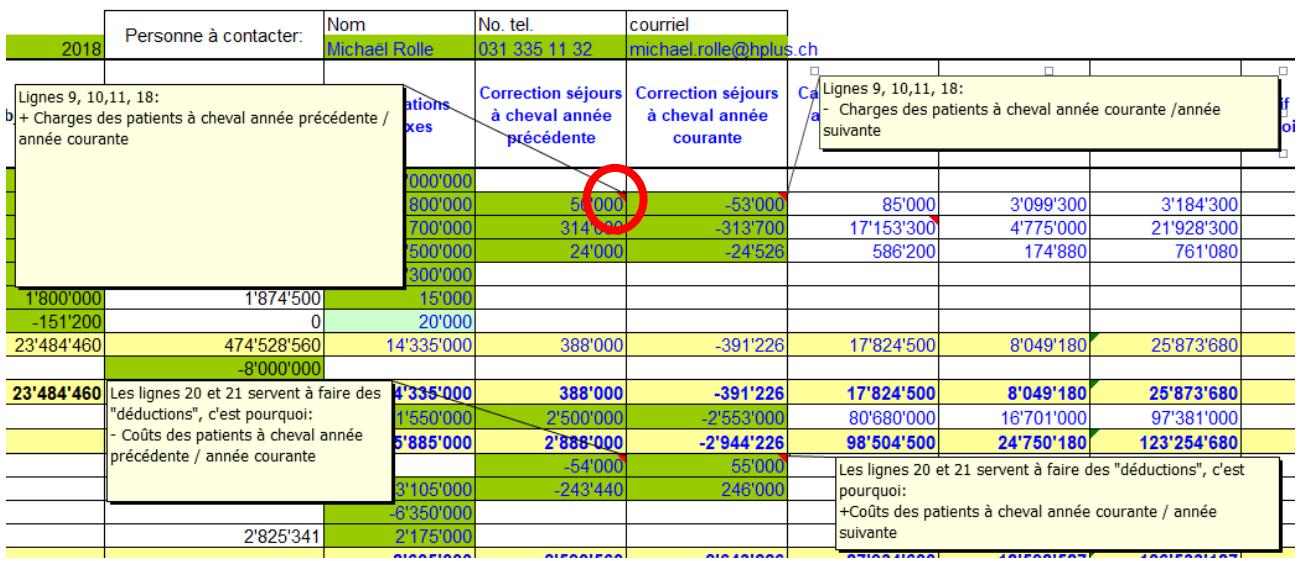

### 'imputation selon REKOLE® en coûts complets

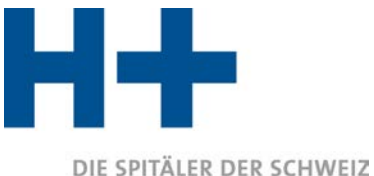

## 22. Traitement des revenus 68

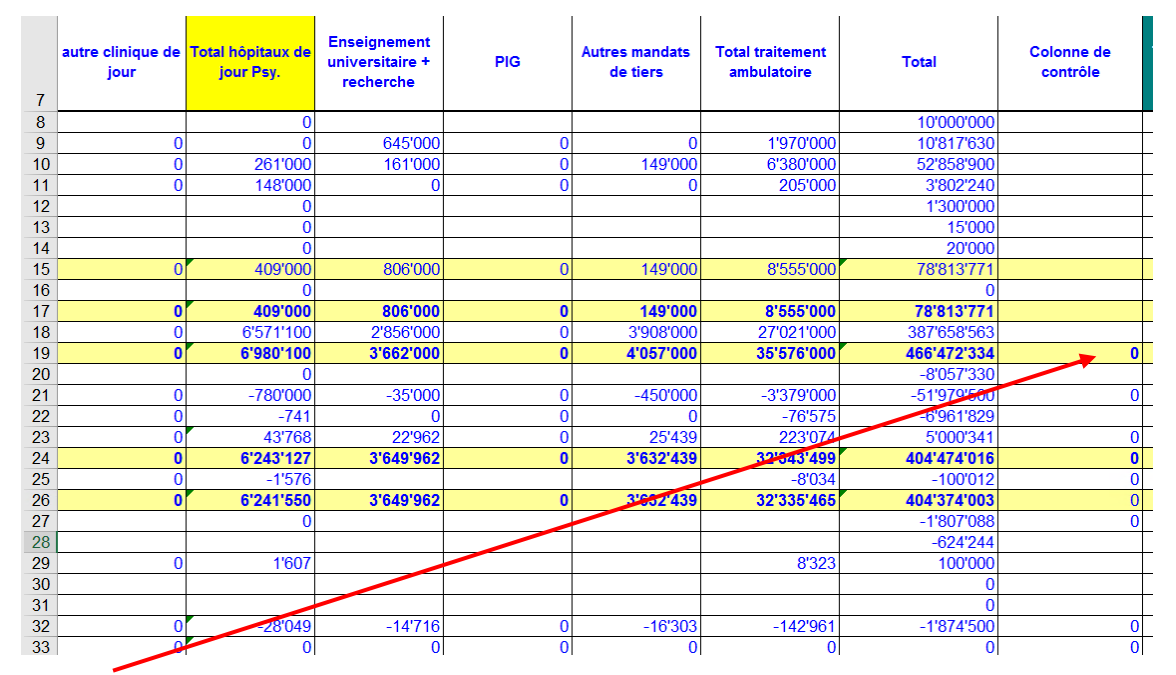

La valeur 0 doit apparaître dans la colonne de contrôle DF (Aperçu global). On s'assure ainsi que la présentation nette totale de la COEX du point de vue de comptabilité des charges par nature (comptabilité périodique, cellule E17) correspond à celle du point de vue de la comptabilité analytique par unité finale d'imputation (comptabilité unitaire, cellule DE19) après ajustement des séjours à cheval sur deux années. Cet ajustement est réalisé au travers des cellules G19 et H19 (voir point précédent). La déduction éventuelle effectuée dans la cellule E16, permet de faire le lien entre la comptabilité des charges par nature (présentation brute des coûts) avec celle de la comptabilité par unité finale d'imputation, si cette dernière repose sur une présentation nette des coûts due à une déduction des recettes 68 au niveau des centres de charges.

## Traitement des activités générant des produits 68

**Cas 1** : Si les activités qui génèrent les produits 68 sont gérées comme des mandats, alors la cellule DE19 reproduit de manière brute les activités générant des produits 68. Les produits 68 figureront à la ligne 19 de la feuille « Relevé CUFI Aperçu global ».

Exemple : Mise à disposition de personnel à des tiers traitée comme mandat. Dans ce cas, les recettes provenant de cette location de personnel sont enregistrées comme produit dans une UFI spécifique « Mandat XY » et les coûts liés à cette « location » de personnel sont présentés de manière brute dans cette même UFI (colonne DC, Relevé CUFI Aperçu global).

**Cas 2** : Les activités générant les produits 68 ne sont pas gérées comme des mandats. Dans ce cas, les produits 68 sont comptabilisés en réduction de coûts des centres de charges. De ce fait, la cellule DE19 reproduit les coûts **nets** des UFI. Étant donné que la comptabilité des charges par nature (reposant sur la comptabilité financière, colonne E de la feuille « Aperçu

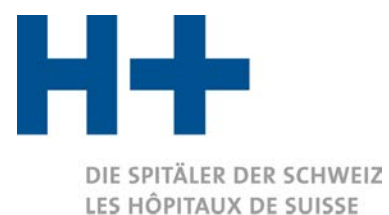

GLI OSPEDALI SVIZZERI

global » représente les coûts **bruts**, une correction dans la cellule E16 doit être faite afin de pouvoir comparer les résultats de la comptabilité des charges par nature (cellule E17, Aperçu global) avec ceux de la comptabilité par unité finale d'imputation (cellule DE19, Aperçu global).

Exemple : Mise à disposition de personnel à des tiers non traitée sous forme de mandat. Les recettes perçues par l'hôpital sont inscrites en réduction des coûts de personnel dans le centre de charges où est engagé l'employé. Dans ce cas, les coûts ventilés sur les UFI sont plus bas car nets. Une correction dans la cellule E16 est nécessaire pour apporter la preuve que la passerelle entre la comptabilité des charges par nature (vue brute) et la comptabilité par unité finale d'imputation (vue nette dans ce cas) est correcte.

**Remarque :** Selon les Règles de comptabilisation de H+ (version 1.0, 2014), la méthode nette ne peut être utilisée que pour la mise à disposition de personnel à des tiers (y compris les charges sociales y relatives) et pour autant que coûts = recettes

Version 6.0 / 24.11.2023

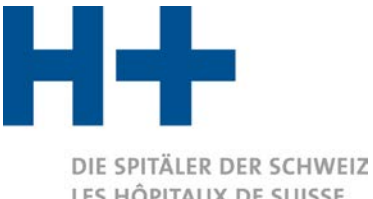

Annexe 1 : Exemple concret pour l'attribution des composantes de coûts aux unités finales d'imputation (structures tarifaires/activités) selon ITAR\_K<sup>®</sup>

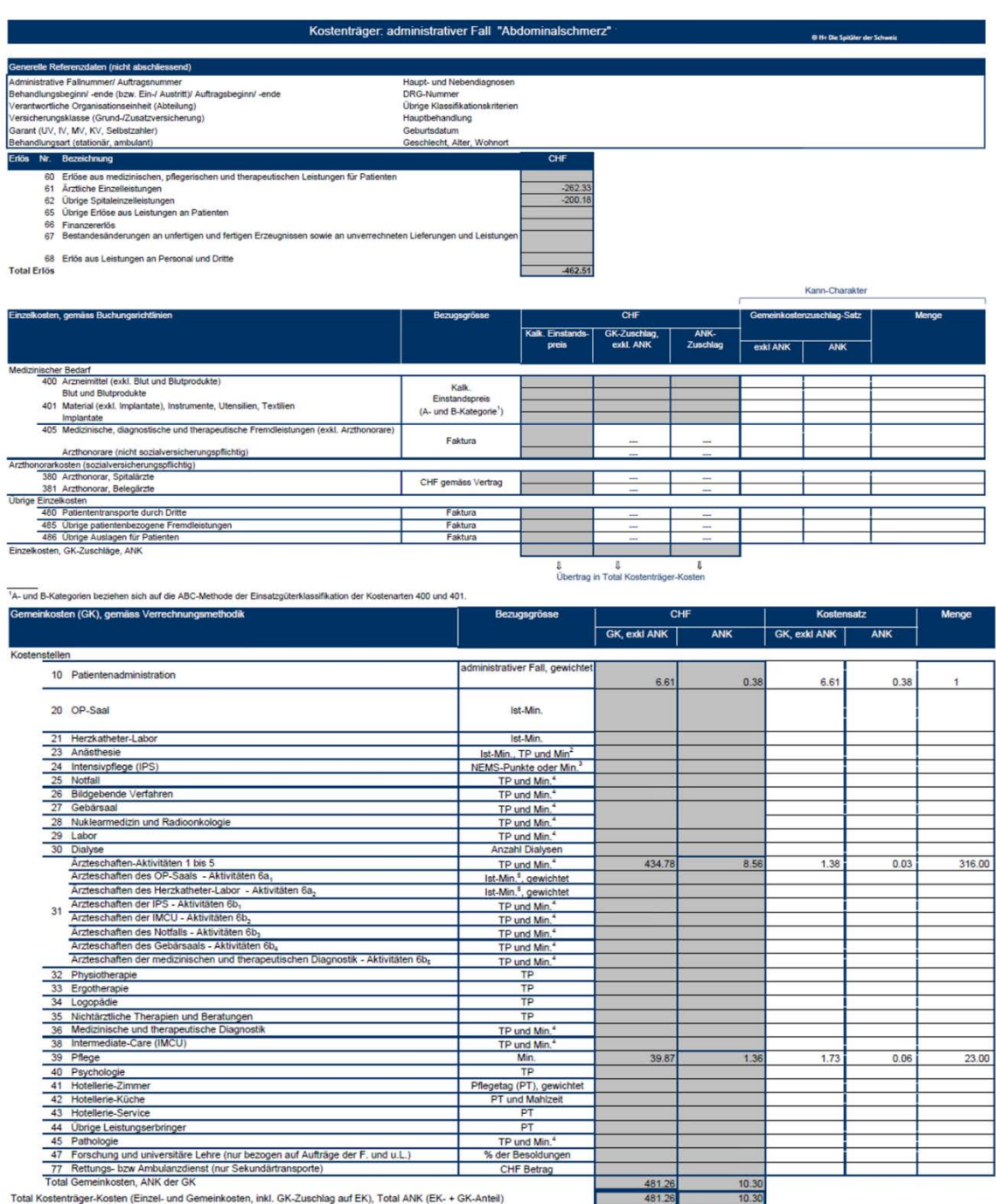

Total Kostenträger-Kosten Ergebnis (Gewinn/ Verlust)

3 Die OP-Saal bezogenen Anästhesiekosten werden nur mittels Ist-Minuten verrechnet werden. Die nicht OP-Saal bezogene Anästhesiekosten können mittels Taxpunkte (TP) und/oder Minuten verrechnet werden, folgend

29.05

<sup>3</sup> Die Abkürzung "Min." steht hier für Personaleinsatz-Minuten. Aufenthaltsminuten des Patienten auf der IPS wiederspiegeln nicht den Ressourceneinsatz und sind daher als Bezugsgrösse nicht erlaubt.

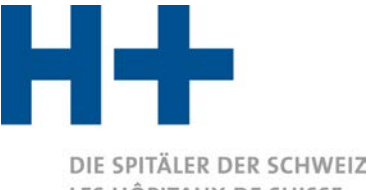

Dans l'exemple ci-dessus («Douleurs abdominales»), le cas administratif ne comprend que des prestations tarifées et facturées via TARMED. Dans ce cas, l'attribution des coûts aux unités finales d'imputation est relativement simple. Concrètement, cela signifie que l'attribution des composantes de coûts du cas administratif sur les activités/tarifs d'ITAR\_K® est la suivante :

*Attribution des composantes de coûts aux unités finales d'imputation selon ITAR\_K® (cas «Douleurs abdominales)*

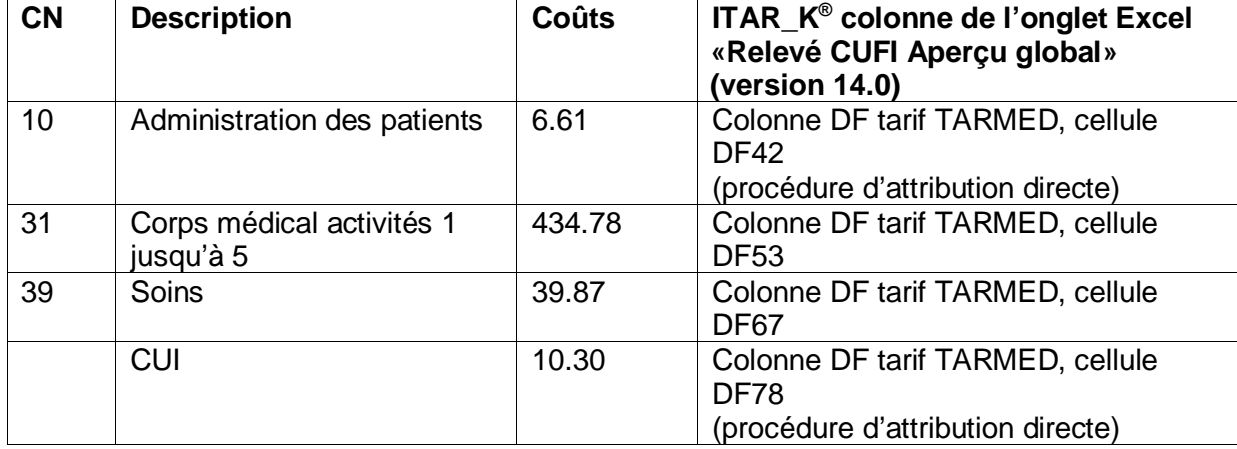

*Onglet Excel «Relevé CUFI Aperçu global», attribution des composantes de coûts aux unités finales d'imputation selon ITAR\_K® (cas «Douleurs abdominales)*

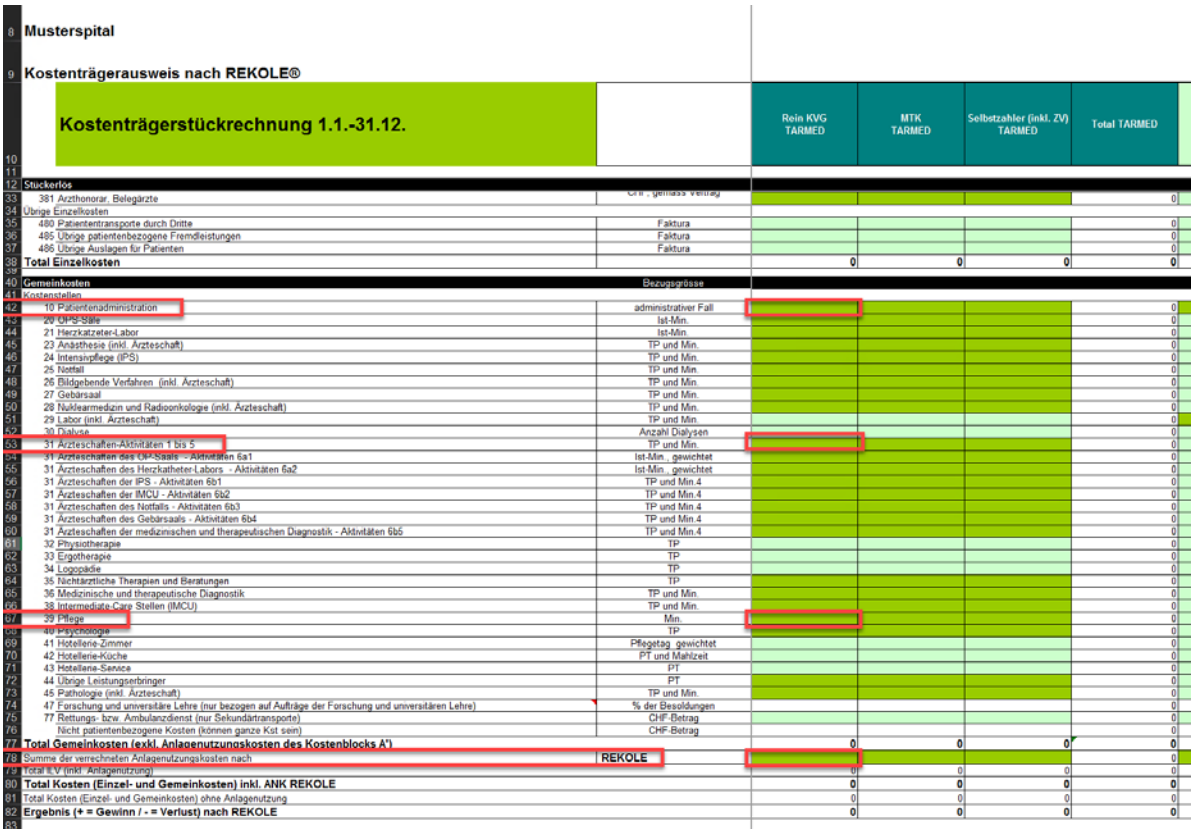

H+: Schweizer Spitäler, Kliniken und Pflegeinstitutionen H+: Hôpitaux, cliniques et institutions de soins suisses H+: Gli Ospedali, le cliniche e gli istituti di cura svizzeri

Geschäftsstelle · Lorrainestrasse 4A · 3013 Bern T 031 335 11 11 · F 031 335 11 70 geschaeftsstelle@hplus.ch · www.hplus.ch

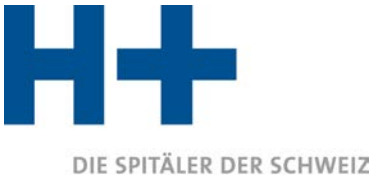

Si un patient reçoit des prestations supplémentaires aux prestations médicales fournies dans le cadre de TARMED et financées via d'autres structures tarifaires (par ex. une prestation de laboratoire  $\rightarrow$  tarif LA (laboratoire)) ainsi que des prestations thérapeutiques (physiothérapie ou logopédie) et si ces prestations sont toutes représentées dans un seul cas administratif, les coûts des prestations médicales et thérapeutiques sont attribués aux tarifs respectifs. Les unités de prestation (PT) et les produits pour les prestations des « autres structures tarifaires » sont saisis sur ces « autres structures tarifaires ».

Ci-dessous, l'attribution des coûts pour les prestations thérapeutiques de plusieurs domaines de prestations est mise en évidence au moyen de l'exemple supplémentaire « Déchirure du périnée », qui illustre cette situation particulière. En l'espèce, le cas administratif ambulatoire comprend aussi bien des prestations du secteur TARMED que de celui de la physiothérapie :

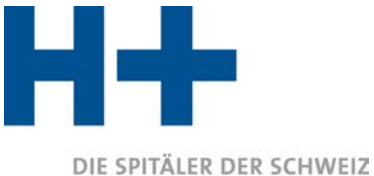

### Relevé des unités finales d'imputation du cas administratif « Déchirure du périnée »

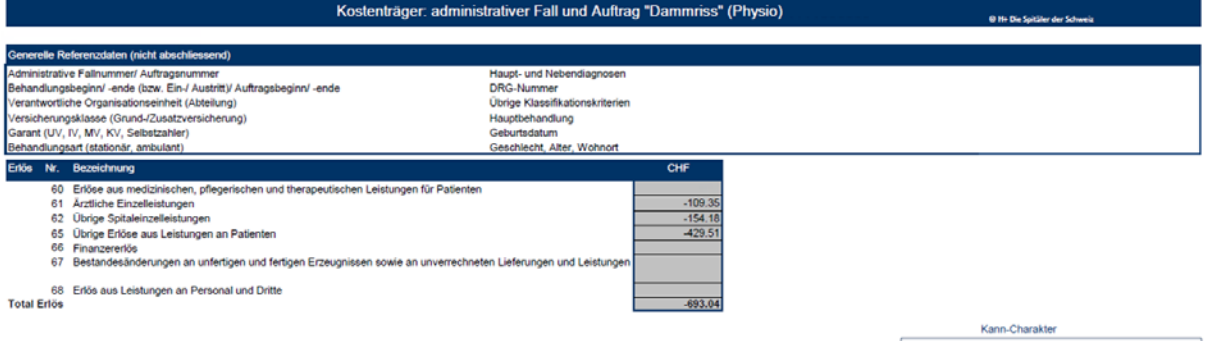

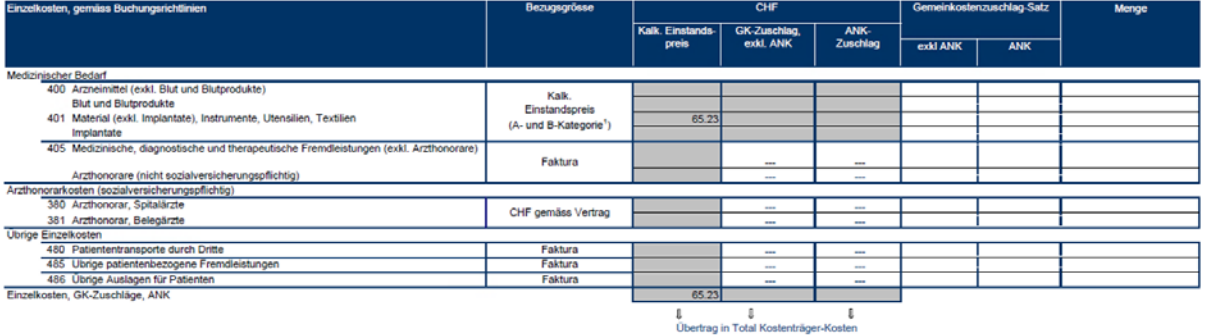

#### -<br>A- und B-Kategorien beziehen sich auf die ABC-Methode der Einsatzgüterklassifikation der Kostenarten 400 und 401.

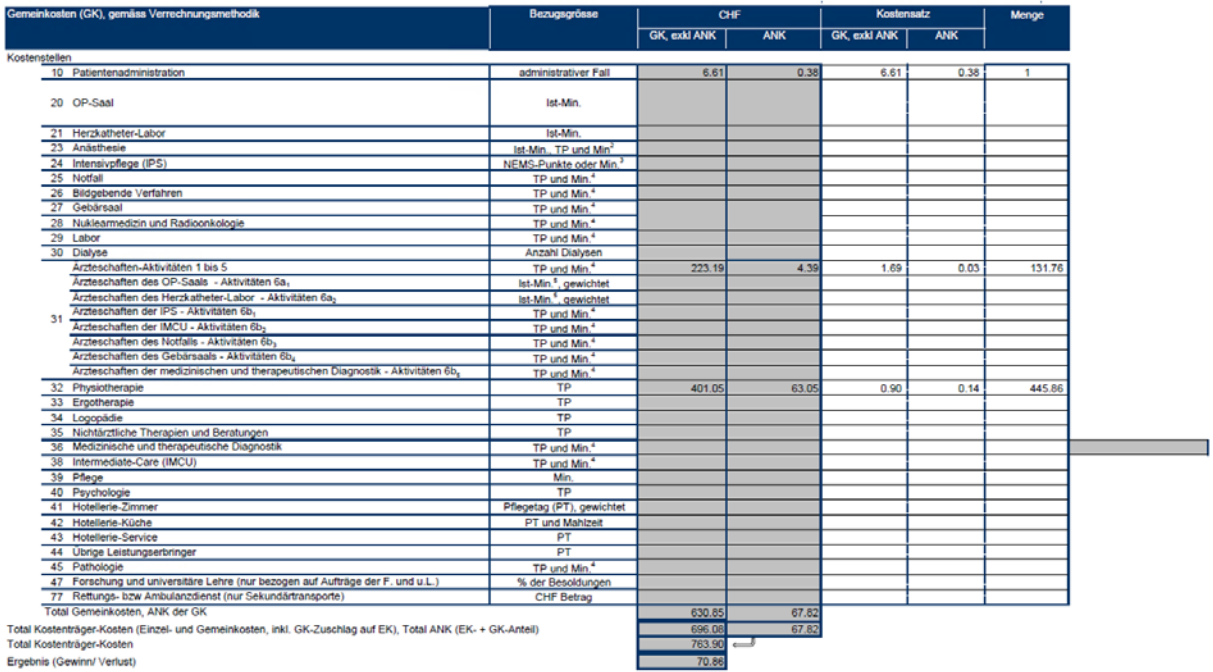

Ergebnis (Gewinn/ Verlust)

ekosten werden nur mittels Ist-Minuten verrechnet werden. Die nicht OP-Saal bezogene Anästhesiekosten können mittels Taxpunkte (TP) und/oder Minuten verrechnet werden, folgend

<sup>5</sup> Die Aktivitätengruppe 6a wird nur mit gewichteten Ist-Minuten (mittels GZF) erfasst und verrechnet.

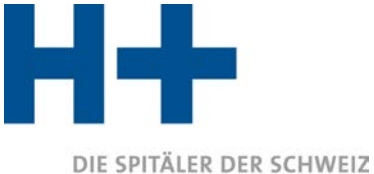

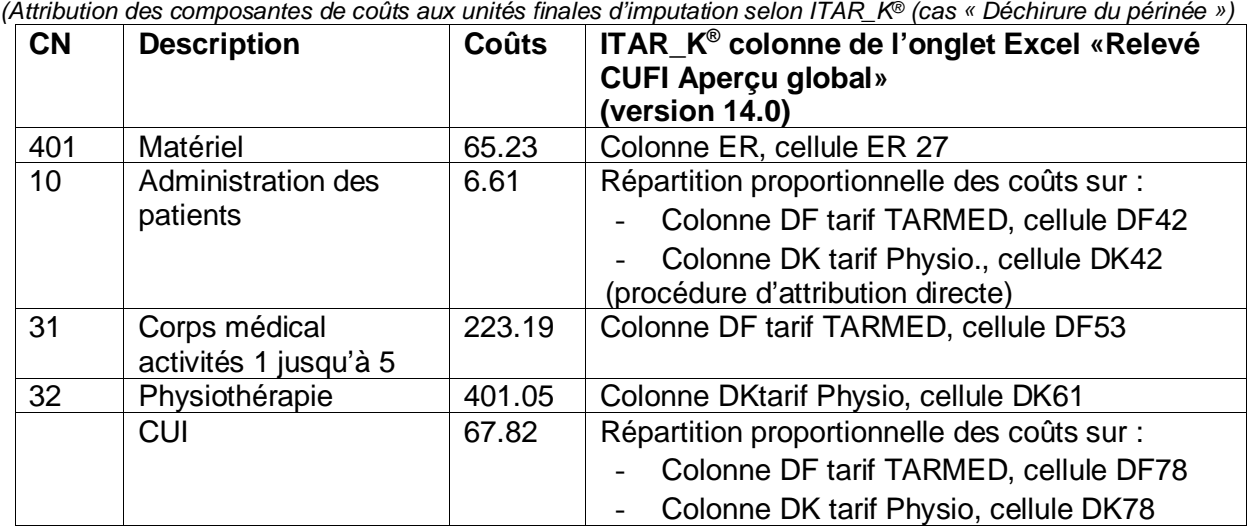

Onglet Excel *«Relevé CUFI Aperçu global», Attribution des composantes de coûts aux unités finales d'imputation selon ITAR\_K® (cas «déchirure du périnée»)*

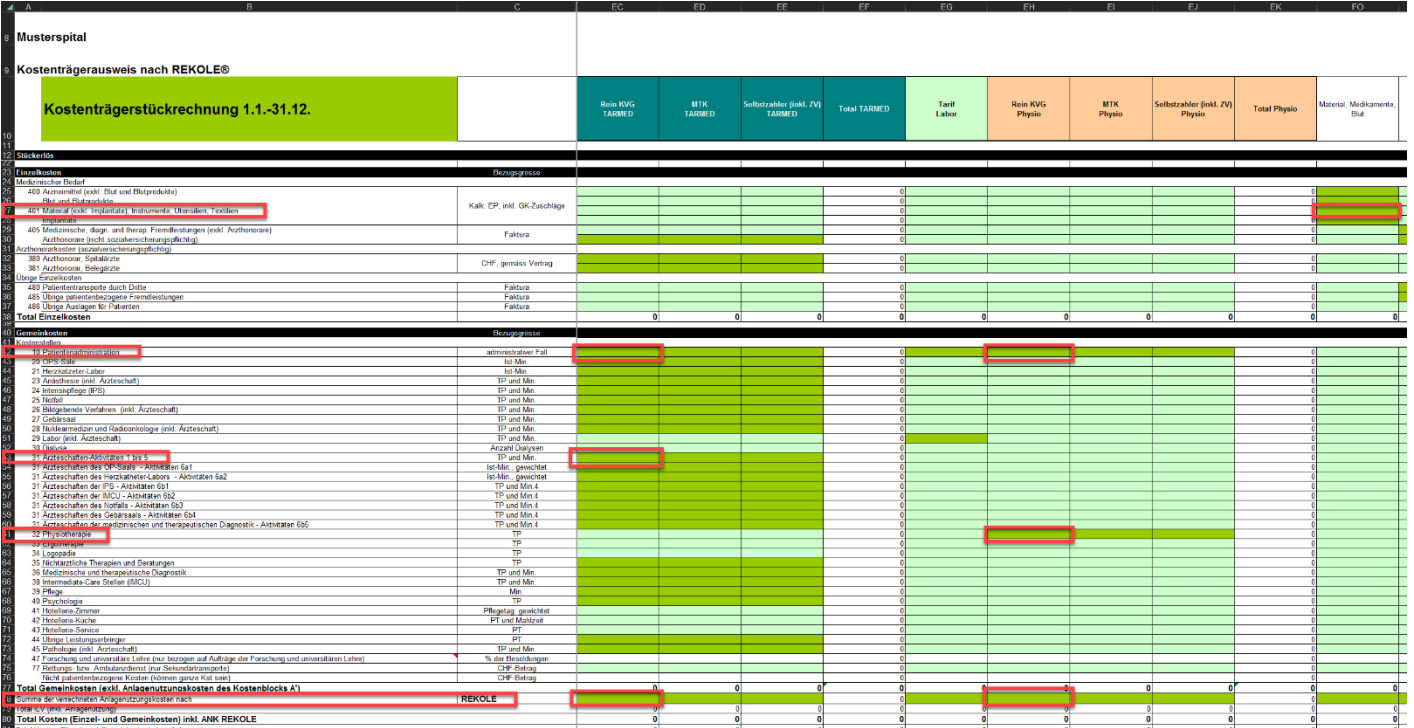

Ces deux exemples montrent en détail comment les composantes de coûts sont attribuées aux différentes unités finales d'imputation (structures tarifaires/activités) selon ITAR\_K®.

Les CUI et l'administration des patients sont répartis sur les activités/tarifs correspondants en proportion (%) des coûts des prestations (médicales et thérapeutiques) fournies. L'attribution des coûts de l'administration des patients peut se faire directement (comme dans l'exemple cidessus) ou à la colonne « Administration des patients en ambulatoire » (colonne EO, fichier de saisie) (répartition automatique).